# PHP Arrays Unit 4

## PHP Arrays Rock!

- Better than Python Dictionaries
- Better than Java Hash Maps
- PHP Arrays have all the benefits of Python Dictionaries but they can also maintain the order of the items in the array

### Associative Arrays

- Like Python Dictonaries but more powerful
- Can be key => value or simply indexed by numbers
- Ignore two-dimensional arrays for now...

### Integer Indices

```
<?php
    $stuff = array("Hi", "There");
    echo $stuff[1], "\n";
?>
```

There

## Key / Value

## Dumping an Array

 The function print\_r() dumps out PHP data - it is used mostly for debugging

## Building up an Array

 You can allocate a new item in the array and add a value at the same time using empty square braces [] on the right hand side of an assignment statement

```
$va = array();
$va[] = "Hello";
$va[] = "World";
print_r($va);
Array(
[0] => Hello
[1] => World
)
```

## Building up an Array

You can also add new items in an array using a key as well

## Looping Through an Array

```
Key=name Val=Chuck
Key=course Val=PHPIntro
```

# Arrays of Arrays

The elements of an array can be many things other than a string or integer.

You can even have objects or other arrays.

```
$products = array(
    'paper' => array(
        'copier' => "Copier & Multipurpose",
        'inkjet' => "Inkjet Printer",
        'laser' => "Laser Printer",
        'photo' => "Photographic Paper"),
    'pens' => array(
        'ball' => "Ball Point",
        'hilite' => "Highlighters",
        'marker' => "Markers"),
    'misc' => array(
        'tape' => "Sticky Tape",
        'glue' => "Adhesives",
        'clips' => "Paperclips")
```

```
echo $products["pens"]["marker"];
Markers
```

# Array Functions

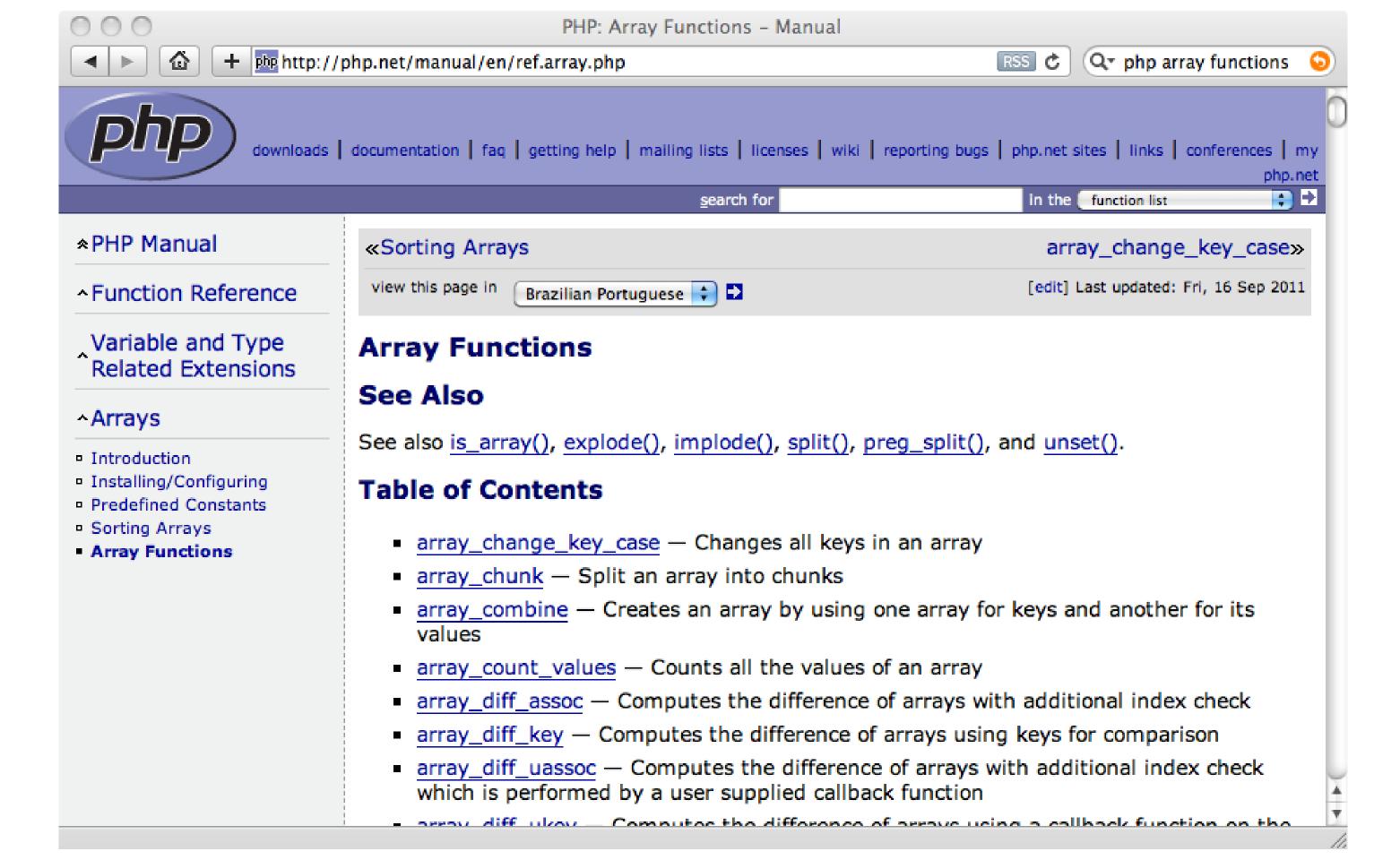

### Array Functions

- count(\$ar) How many elements in an array
- is\_array(\$ar) Returns TRUE if a variable is an array
- isset(\$ar['key']) Returns TRUE if key is set in the array
- sort(\$ar) Sorts the array values (loses key)
- ksort(\$ar) Sorts the array by key
- asort(\$ar) Sorts array by value, keeping key association
- shuffle(\$ar) Shuffles the array into random order

```
$za = array();
$za["name"] = "Chuck";
$za["course"] = "PHPIntro";
print "Count: " . count($za) . "\n";
if ( is_array($za) ) {
    echo '$za Is an array' . "\n";
} else {
    echo '$za Is not an array' . "\n";
}
```

```
Count: 2
$za Is an array
name is set
addr is not set
```

```
echo isset($za['name']) ? "name is set\n" : "name is not set\n";
echo isset($za['addr']) ? "addr is set\n" : "addr is not set\n";
```

# \$za = array(); \$za["name"] = "Chuck"; \$za["course"] = "PHPIntro"; \$za["topic"] = "PHP"; print\_r(\$za); sort(\$za); print\_r(\$za);

```
Array(
     [name] => Chuck
     [course] => PHPIntro
     [topic] => PHP
)
Array(
     [0] => Chuck
     [1] => PHP
     [2] => PHPIntro
)
```

```
za = array();
$za["name"] = "Chuck";
$za["course"] = "PHPIntro";
$za["topic"] = "PHP";
print r($za);
ksort($za);
print r($za);
asort($za);
print r($za);
```

```
Array(
    [name] => Chuck
    [course] => PHPIntro
    [topic] => PHP
Array(
    [course] => PHPIntro
    [name] => Chuck
    [topic] => PHP
Array(
    [name] => Chuck
    [topic] => PHP
    [course] => PHPIntro
```

### Arrays and Strings

\$inp = "This is a sentence with seven

```
words";$temp = explode(' ', $inp);
print r($temp);
                                        Array(
                                             [0] => This
                                             [1] => is
                                             [2] => a
                                             [3] => sentence
                                             [4] => with
                                             [5] => seven
                                             [6] => words
```

### HTTP Parameters and Arrays

### PHP Global Variables

- Part of the goal of PHP is to make interacting with HTTP and HTML as easy as possible
- PHP processes the incoming HTTP Request based on the protocol specifications and drops the data into various super global variables (usually arrays)

Internet Engineering Task Force (IETF)

Request for Comments: 7230

Obsoletes: 2145, 2616 Updates: 2817, 2818

Category: Standards Track

ISSN: 2070-1721

R. Fielding, Ed.
Adobe
J. Reschke, Ed.
greenbytes
June 2014

Hypertext Transfer Protocol (HTTP/1.1): Message Syntax and Routing

### Abstract

The Hypertext Transfer Protocol (HTTP) is a stateless applicationlevel protocol for distributed, collaborative, hypertext information systems. This document provides an overview of HTTP architecture and its associated terminology, defines the "http" and "https" Uniform Resource Identifier (URI) schemes, defines the HTTP/1.1 message syntax and parsing requirements, and describes related security concerns for implementations.

### Status of This Memo

This is an Internet Standards Track document.

This document is a product of the Internet Engineering Task Force (IETF). It represents the consensus of the IETF community. It has received public review and has been approved for publication by the Internet Engineering Steering Group (IESG). Further information on Internet Standards is available in Section 2 of RFC 5741.

Information about the current status of this document, any errata, and how to provide feedback on it may be obtained at <a href="http://www.rfc-editor.org/info/rfc7230">http://www.rfc-editor.org/info/rfc7230</a>.

### 5.4. Host

The "Host" header field in a request provides the host and port information from the target URI, enabling the origin server to distinguish among resources while servicing requests for multiple host names on a single IP address.

```
Host = uri-host [ ":" port ] ; Section 2.7.1
```

A client MUST send a Host header field in all HTTP/1.1 request messages. If the target URI includes an authority component, then a client MUST send a field-value for Host that is identical to that authority component, excluding any userinfo subcomponent and its "@" delimiter (Section 2.7.1). If the authority component is missing or undefined for the target URI, then a client MUST send a Host header field with an empty field-value.

Since the Host field-value is critical information for handling a request, a user agent SHOULD generate Host as the first header field following the request-line.

For example, a GET request to the origin server for <a href="http://www.example.org/pub/WWW/">http://www.example.org/pub/WWW/</a>> would begin with:

```
GET /pub/WWW/ HTTP/1.1
Host: www.example.org
```

A client MUST send a Host header field in an HTTP/1.1 request even if the request-target is in the absolute-form, since this allows the Host information to be forwarded through ancient HTTP/1.0 proxies that might not have implemented Host.

### https://tools.ietf.org/html/rfc7230 (1 of several – 89 pages)

```
<h1>Contents of the $_GET array</h1>
Using print_r:
                                         \bigcirc localhost:8888/php-05/g \stackrel{\times}{=}
€ ☆
                                           localhost:8888/php-05/get-01.php?x=2&y=4
<?php
  print_r($_GET);
                                  Contents of the $_GET array
Using print_r:
Using var_dump:
                                   Array
[x] \Rightarrow 2
<?php
                                      [y] => 4
  var_dump($_GET);
                                   Using var_dump:
                                   array(2) {
                                     ["x"]=>
                                    string(1)
                                     ["y"]=>
                                    string(1)
```

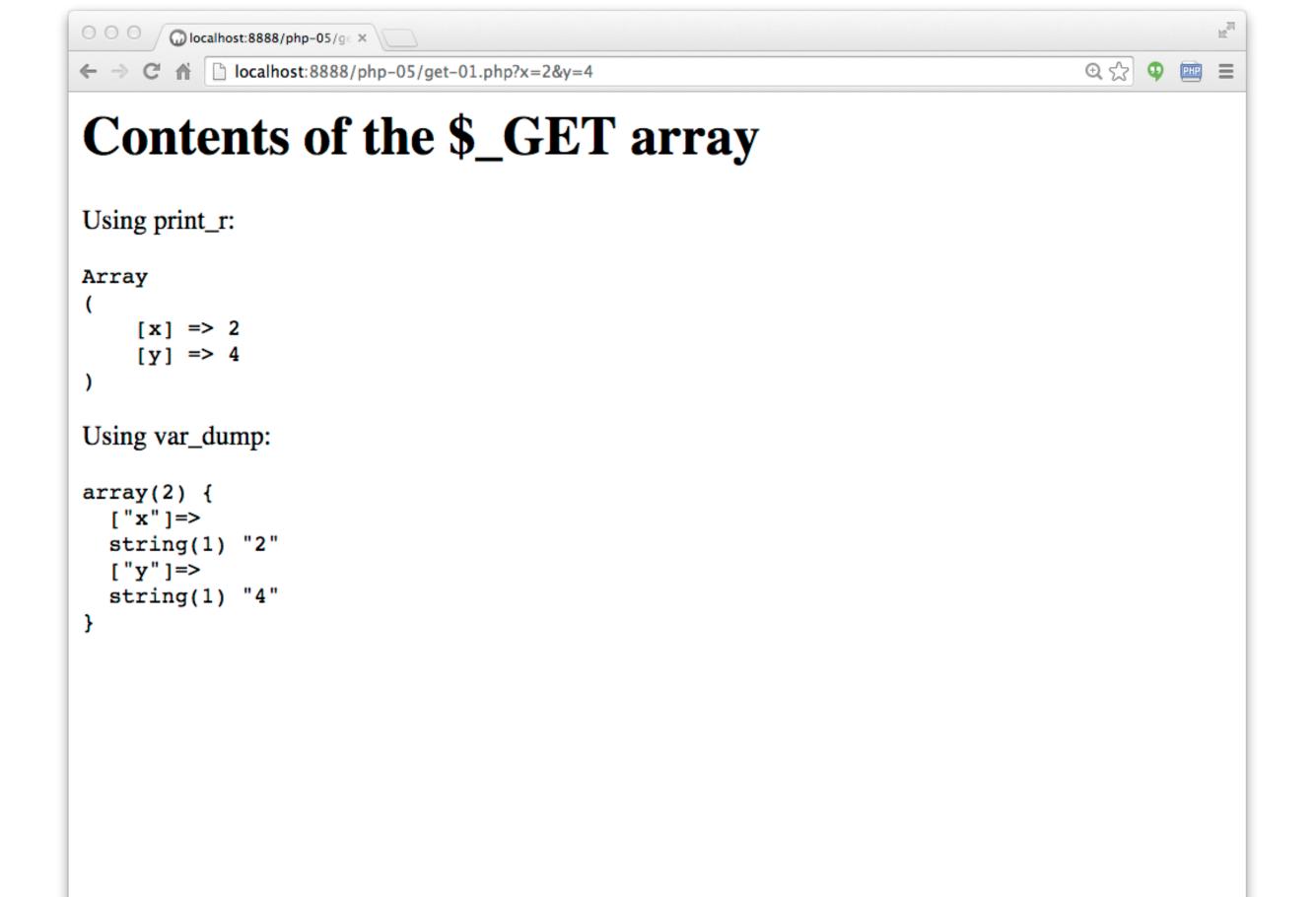

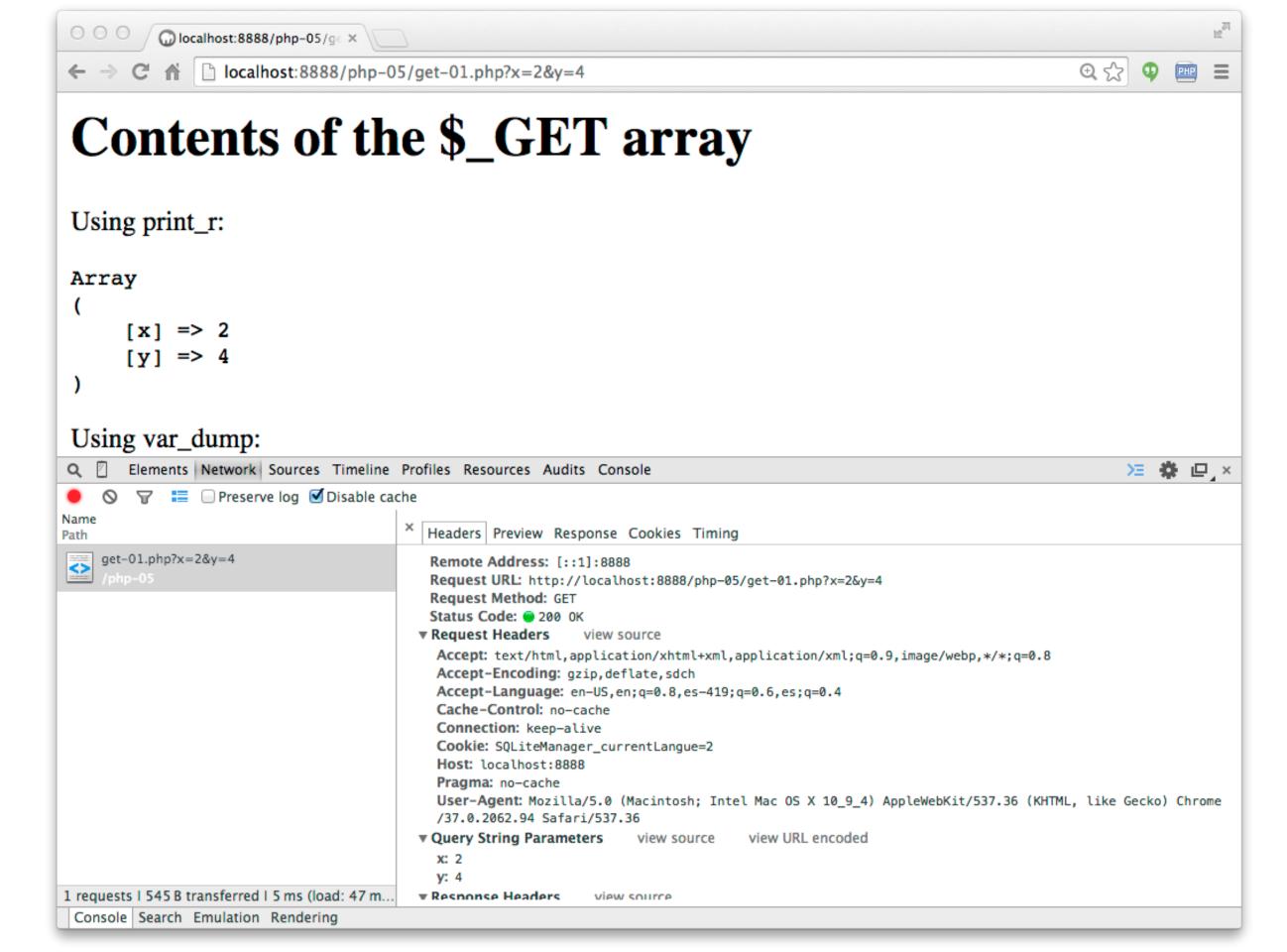

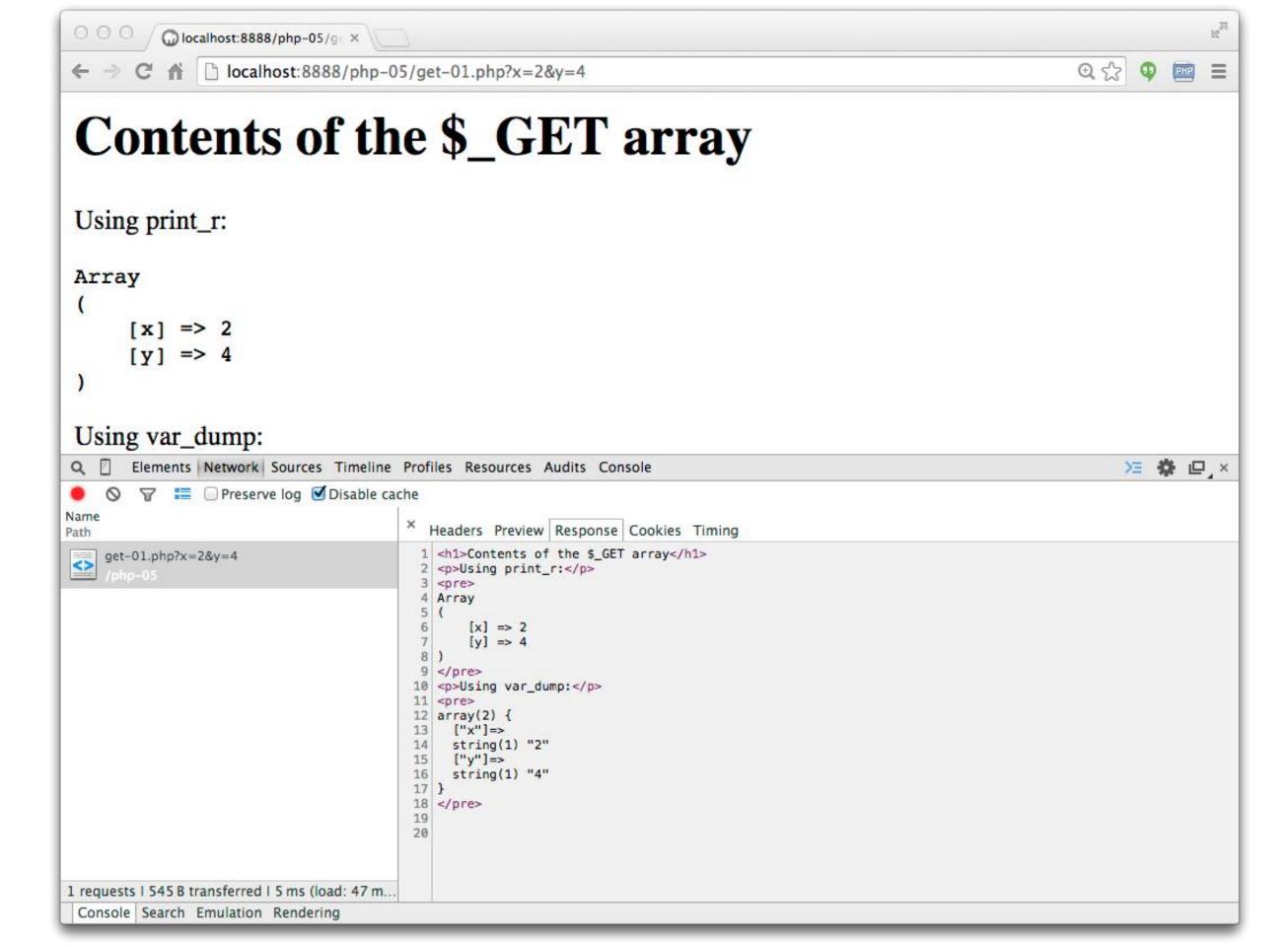

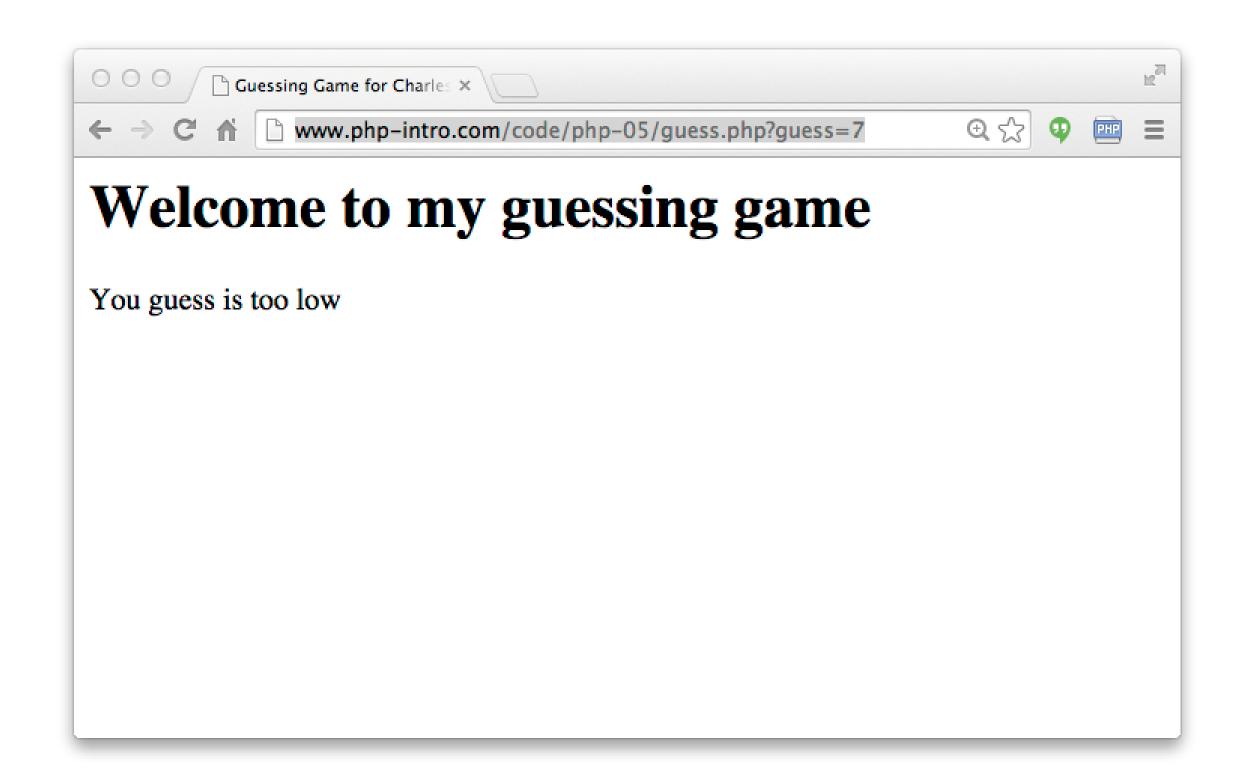

http://www.php-intro.com/code/php-05/guess.php?guess=7

```
<html>
<head>
<title>Guessing Game for Charles Severance</title>
</head>
<body>
<h1>Welcome to my guessing game</h1>
>
<?php
                                                 Guessing Game for Charles X
 if ( ! isset($_GET['guess']) ) {
                                               echo("Missing guess parameter");
                                            Welcome to my guessing game
 } else if ( $_GET['guess'] == 0 ) {
    echo("Your guess is not valid");
                                            You guess is too high
 } else if ( $_GET['guess'] < 42 ) {</pre>
    echo("You guess is too low");
 } else if ( $_GET['guess'] > 42 ) {
    echo("You guess is too high");
 } else {
    echo("Congratulations - You are right");
```

http://www.php-intro.com/code/php-05/guess.php?guess=200

## Summary

- PHP arrays are a very powerful associative array as they can be indexed by integers like a list, or use keys to look values up like a hash map or dictionary
- PHP arrays maintain order and there are many options for sorting
- We can use explode() to split a string into an array of strings
- HTTP Information is pre-processed and placed in super global arrays

### Acknowledgements / Contributions

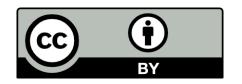

These slides are Copyright 2010- Charles R. Severance (www.dr-chuck.com) as part of www.php-intro.com and made available under a Creative Commons Attribution 4.0 License. Please maintain this last slide in all copies of the document to comply with the attribution requirements of the license. If you make a change, feel free to add your name and organization to the list of contributors on this page as you republish the materials.

Initial Development: Charles Severance, University of Michigan School of Information

Insert new Contributors and Translators here including names and dates

Continue new Contributors and Translators here